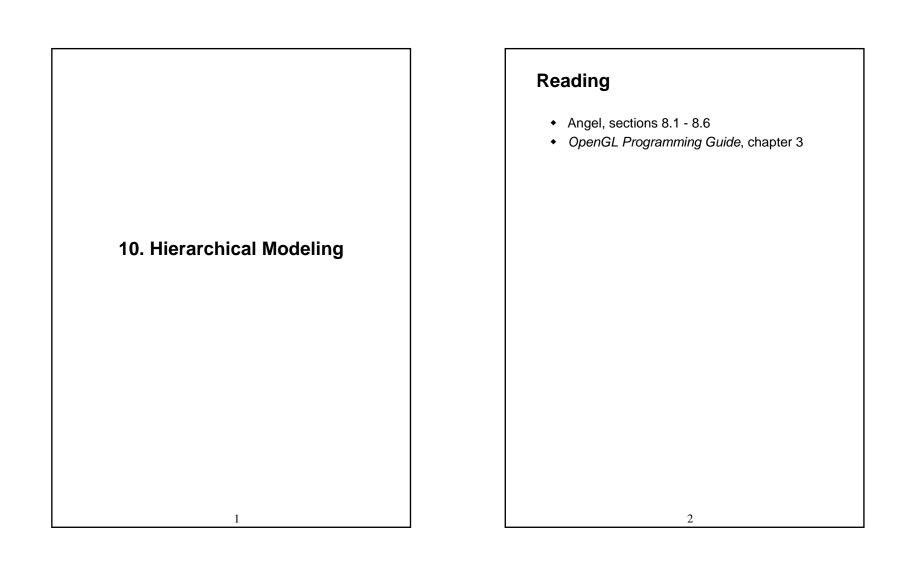

### **Symbols and instances**

Most graphics APIs support a few geometric primitives:

- spheres
- cubes
- cylinders

These symbols are instanced using an instance transformation.

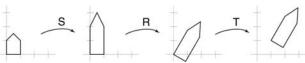

transformation above?

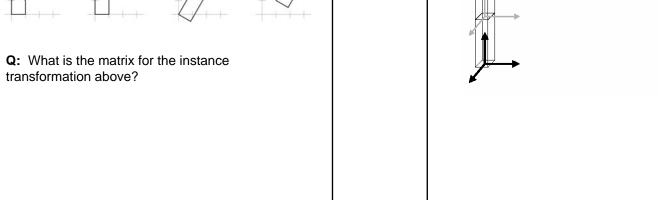

**Connecting primitives** 

#### 3D Example: A robot arm

Consider this robot arm with 3 degrees of freedom:

- Base rotates about its vertical axis by  $\theta$
- Upper arm rotates in its xy-plane by ∮

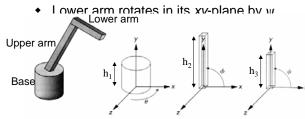

Q: What matrix do we use to transform the base?

**Q:** What matrix for the upper arm?

**Q:** What matrix for the lower arm?

5

#### **Robot arm implementation**

The robot arm can be displayed by keeping a global matrix and computing it at each step:

```
Matrix M model;
main()
    robot arm();
robot_arm()
    M model = R y(theta);
    base();
    M \text{ model} = R y(\text{theta})*T(0,h1,0)*R_z(\text{phi});
    upper arm();
    M \mod el = R y(theta)*T(0,h1,0)*R z(phi)
                             *T(0,h2,0)*R z(psi);
    lower_arm();
```

Do the matrix computations seem wasteful?

### Robot arm implementation, better

Instead of recalculating the global matrix each time, we can just update it *in place* by concatenating matrices on the right:

## Robot arm implementation, OpenGL

OpenGL maintains a global state matrix called the **model-view matrix**, which is updated by concatenating matrices on the *right*.

#### **Hierarchical modeling**

Hierarchical models can be composed of instances using trees or DAGs:

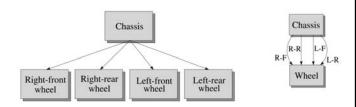

- edges contain geometric transformations
- nodes contain geometry (and possibly drawing attributes)

How might we draw the tree for the robot arm?

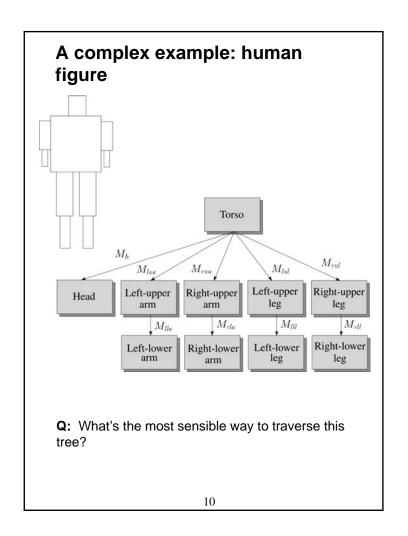

# Human figure implementation, OpenGL

```
figure()
    torso();
    glPushMatrix();
        glTranslate( ... );
        glRotate( ... );
        head();
    glPopMatrix();
    glPushMatrix();
        glTranslate( ... );
        glRotate( ... );
        left upper arm();
        glPushMatrix();
           glTranslate( ... );
           glRotate( ... );
           left_lower_arm();
        glPopMatrix();
     glPopMatrix();
}
```

11

#### **Animation**

The above examples are called **articulated models**:

- rigid parts
- connected by joints

They can be animated by specifying the joint angles (or other display parameters) as functions of time.

#### **Key-frame animation**

The most common method for character animation in production is **key-frame animation**.

- Each joint specified at various key frames (not necessarily the same as other joints)
- System does interpolation or in-betweening

Doing this well requires:

- A way of smoothly interpolating key frames: splines
- A good interactive system
- A lot of skill on the part of the animator

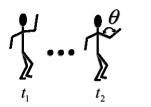

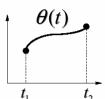

13

#### Scene graphs

The idea of hierarchical modeling can be extended to an entire scene, encompassing:

- many different objects
- lights
- camera position

This is called a **scene tree** or **scene graph**.

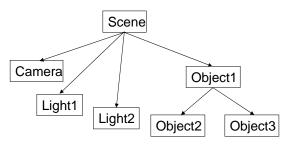